# **TextCritical.net - Feature #408**

# **Feature Tours**

09/21/2012 08:31 AM - Luke Murphey

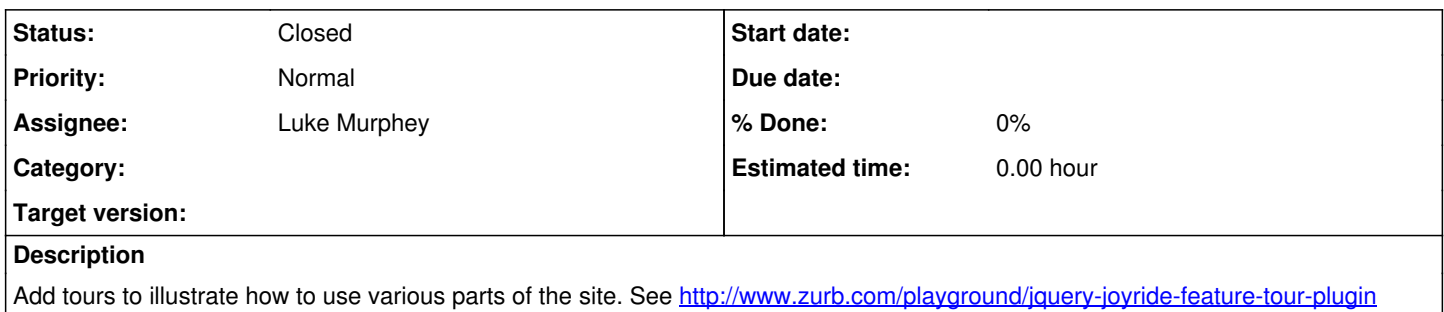

# **History**

#### **#1 - 09/21/2012 08:39 AM - Luke Murphey**

*- Target version set to 1.0*

## **#2 - 04/05/2013 05:39 AM - Luke Murphey**

*- Target version changed from 1.0 to 0.9*

## **#3 - 06/06/2013 06:10 AM - Luke Murphey**

See also: [http://easelinc.github.io/tourist/?utm\\_source=javascriptweekly&utm\\_medium=email](http://easelinc.github.io/tourist/?utm_source=javascriptweekly&utm_medium=email)

## **#4 - 08/01/2013 06:22 AM - Luke Murphey**

*- Target version deleted (0.9)*

# **#5 - 12/07/2013 04:02 AM - Luke Murphey**

Here are some things to walk users through:

- Table of contents
- Share links
- Downloads books
- Search
- Etmylogical lookup
- Verse selection
- Navigation jump
- Wikipedia lookup

## **#6 - 10/28/2015 09:12 PM - Luke Murphey**

*- File splunk\_tour.png added*

#### **#7 - 04/04/2016 05:29 PM - Luke Murphey**

Some plugin options:

- <http://www.sequencejs.com/>
- <http://www.jquerypowertour.com/>
- <http://fancybox.net/>
- <http://www.jasonbutz.info/bootstrap-lightbox/>

## **#8 - 04/07/2016 05:50 PM - Luke Murphey**

*- Target version set to 1.5*

#### **#9 - 04/07/2016 05:50 PM - Luke Murphey**

Can use this:<http://jsfiddle.net/jtbowden/ykbgT/2/>(per<http://stackoverflow.com/questions/4741880/slide-a-div-offscreen-using-jquery>)

# **#10 - 04/12/2016 05:45 PM - Luke Murphey**

- *File bing\_tour.png added*
- *File schwab\_tour.png added*
- *Assignee set to Luke Murphey*

Some examples:

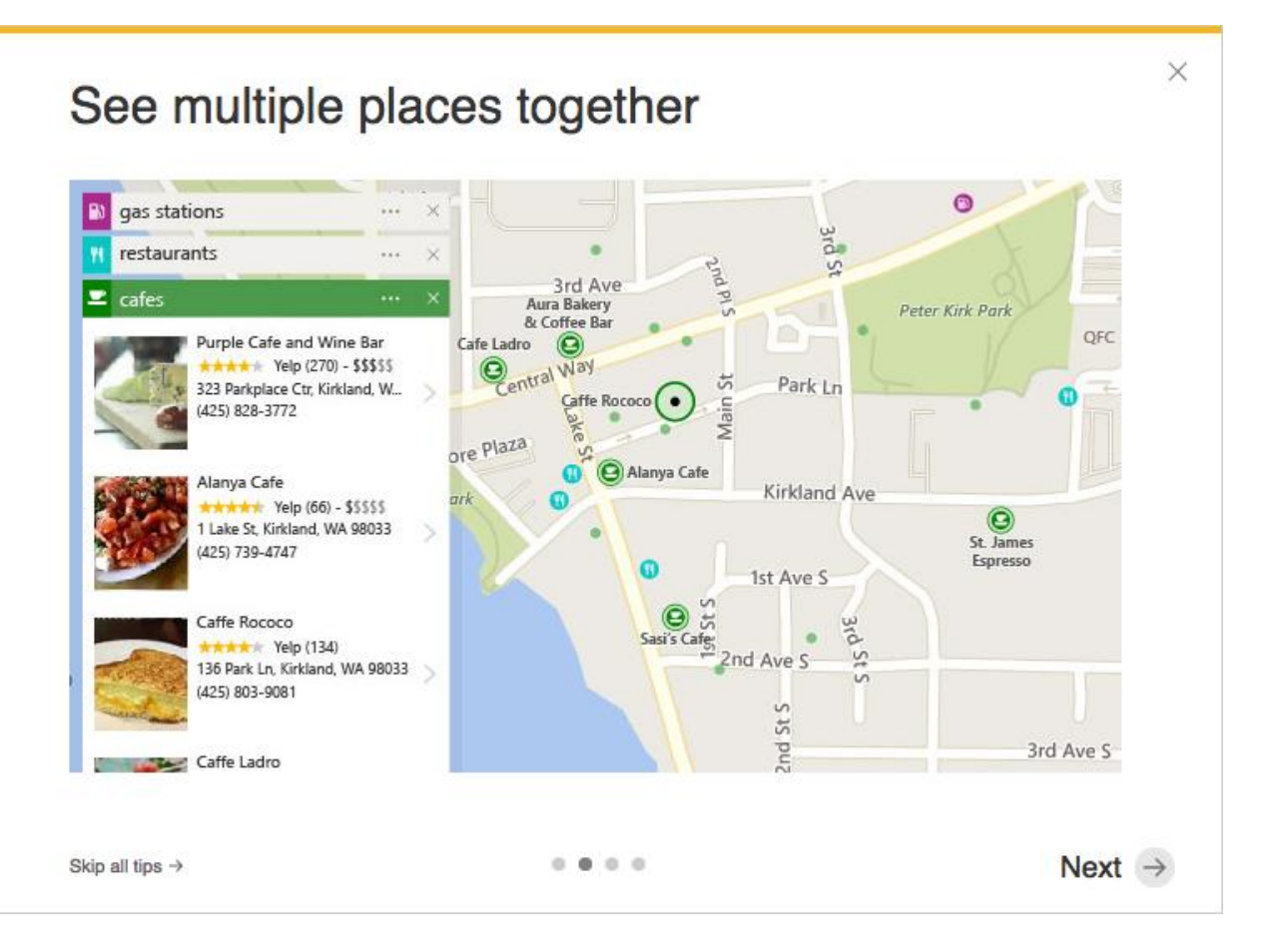

**BILLER** 

# See Your Balances More Clearly

Now it's easier to view all of your Balances in one place. Enjoy powerful new features such as historical balance details, interactive information squares, and redesigned balance tables.

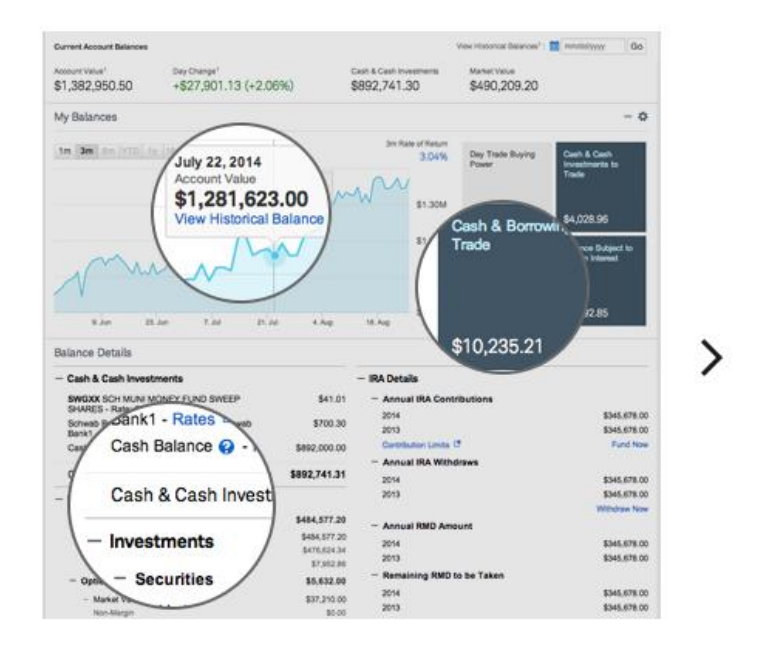

I'd Like to Review this Later

Don't Show this Again

#### **#11 - 05/03/2016 06:42 AM - Luke Murphey**

*- Target version changed from 1.5 to 3.0*

# **#12 - 11/23/2018 05:02 PM - Luke Murphey**

*- Target version changed from 3.0 to Plus\_3*

# **#13 - 05/08/2023 03:25 AM - Luke Murphey**

*- Status changed from New to Closed*

*- Target version deleted (Plus\_3)*

# **Files**

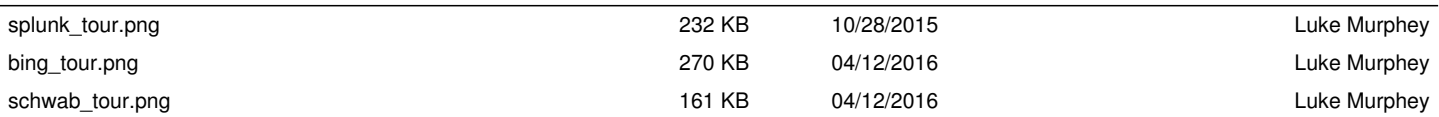